# **IsKeyIDLocked**

# Description

Returns a Boolean flag of the lock status for the indicated table and Key ID.

## Syntax

rv = Database\_Services("IsKeyIDLocked", TableName, KeyID, IgnoreSelfLock=BOOLEAN)

### **Parameters**

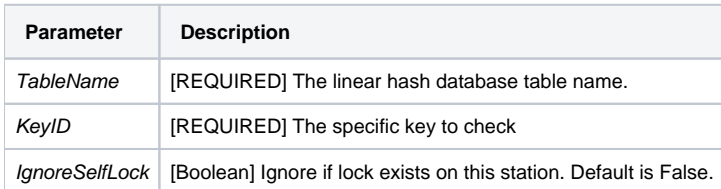

#### Version

16.0.18